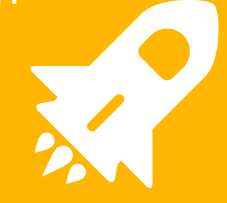

# **Deploying ML solutions with low latency in Python**

# **Hello!**

### I am Aditya Lohia

You can find me at:

LinkedIn: <https://www.linkedin.com/in/aditya-lohia-ml/>

Website:<http://www.adityalohia.me>

**"**

*As the world moves forward with the research in improving accuracies of deep learning algorithms, we face an imminent problem of deploying those algorithms.*

### **What do I mean by low latency?**

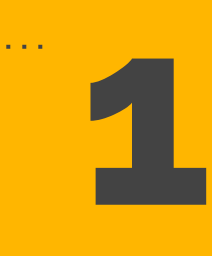

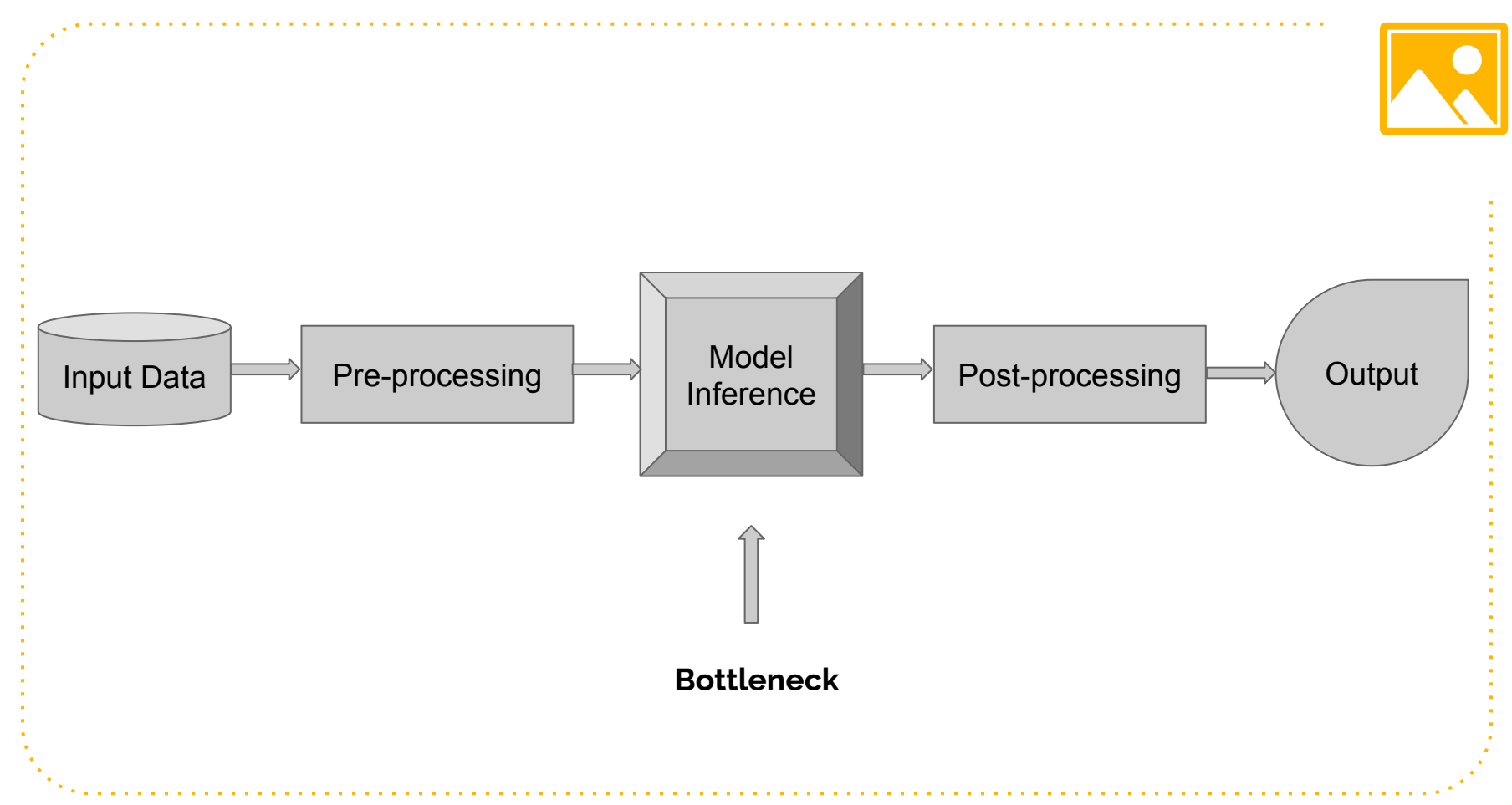

# **Methods to improve latency**

- 1. Weight Quantization
- 2. Model Pruning
- 3. Knowledge Distillation
- 4. Framework based deployment

## **What is TensorRT?**

- SDK for high-performance deep learning inference.
- Includes a deep learning inference optimizer and runtime.
- Delivers low-latency and high-throughput for deep learning inference applications.
- Supports both Python and C++
- Supports multiple deep learning frameworks such as TensorFlow, PyTorch, MXNet, Theano, etc.

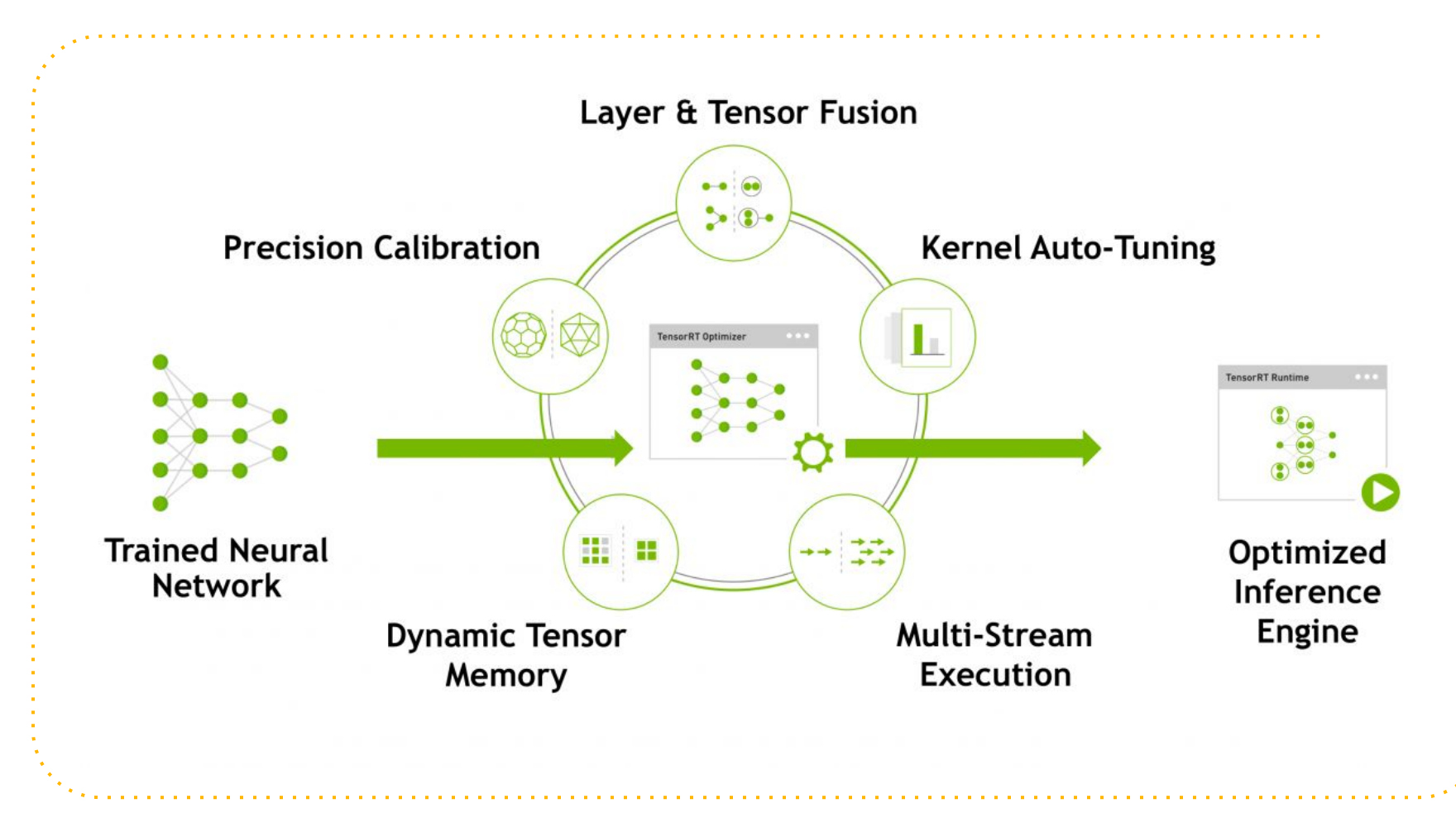

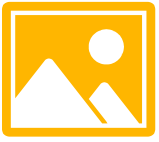

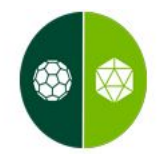

#### **Weight & Activation Precision Calibration**

Maximizes throughput by quantizing models to INT8 while preserving accuracy

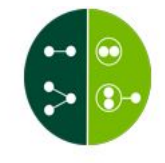

#### **Layer & Tensor Fusion**

Optimizes use of GPU memory and bandwidth by fusing nodes in a kernel

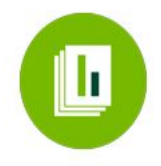

#### **Kernel Auto-Tuning**

Selects best data layers and algorithms based on target. **GPU** platform

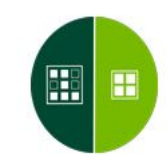

**Dynamic Tensor Memory** 

Minimizes memory footprint and re-uses memory for tensors efficiently

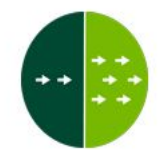

**Multi-Stream Execution** Scalable design to process multiple input streams in parallel

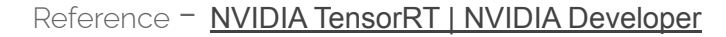

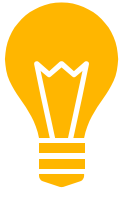

#### **Un-Optimized Network**

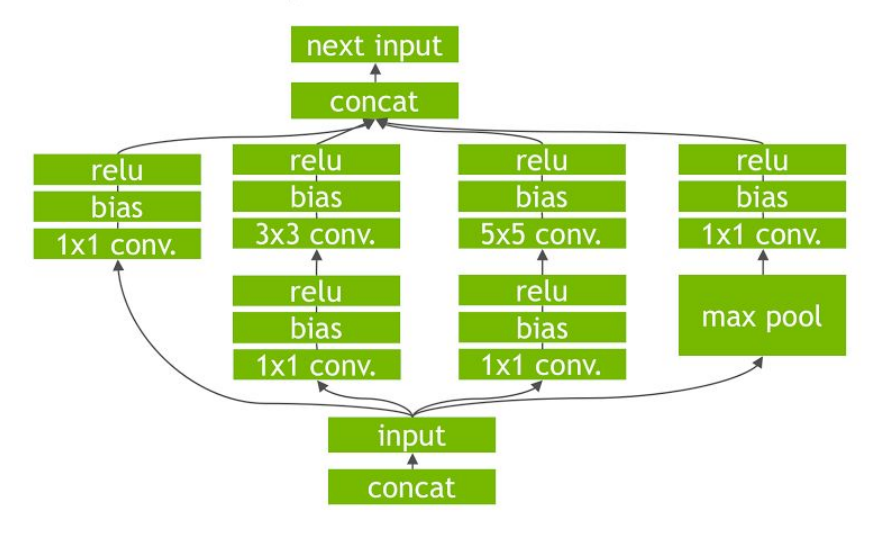

#### **TensorRT Optimized Network**

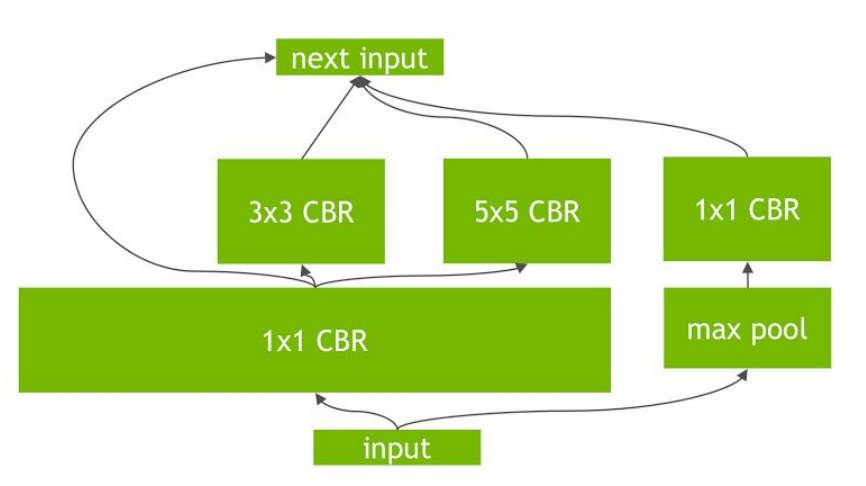

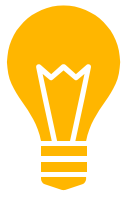

 $\sim 100$  km s  $^{-1}$ 

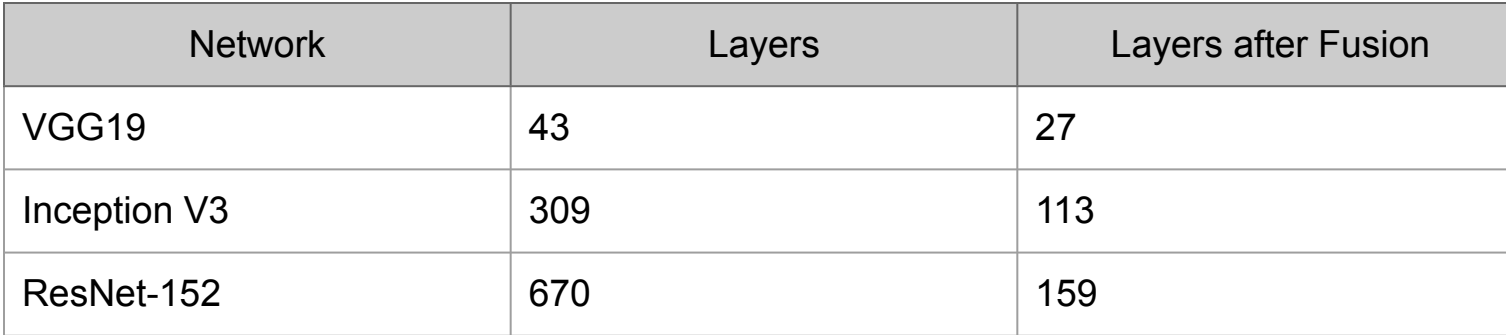

**Service State** 

the contract of the contract of the

**Service State** 

 $\label{eq:2.1} \begin{split} \mathbf{1} & \quad \mathbf{1} & \quad \mathbf{1} & \$ 

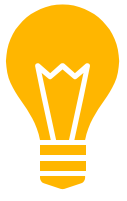

## **How does it work?**

- Convert the pretrained PyTorch model into ONNX.
- Import the ONNX model into TensorRT.
- Apply optimizations and generate an engine.
- Perform inference on the GPU.

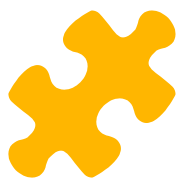

### **Metrics - RetinaFace**

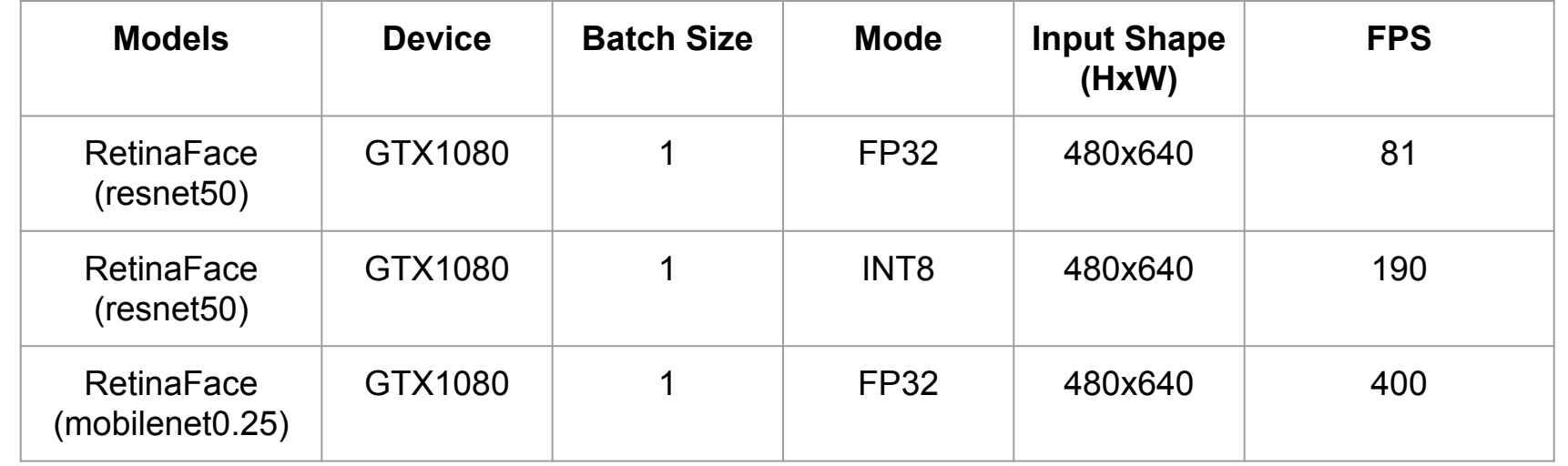

**TensorRT** 

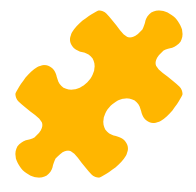

## **Metrics - YOLOv5**

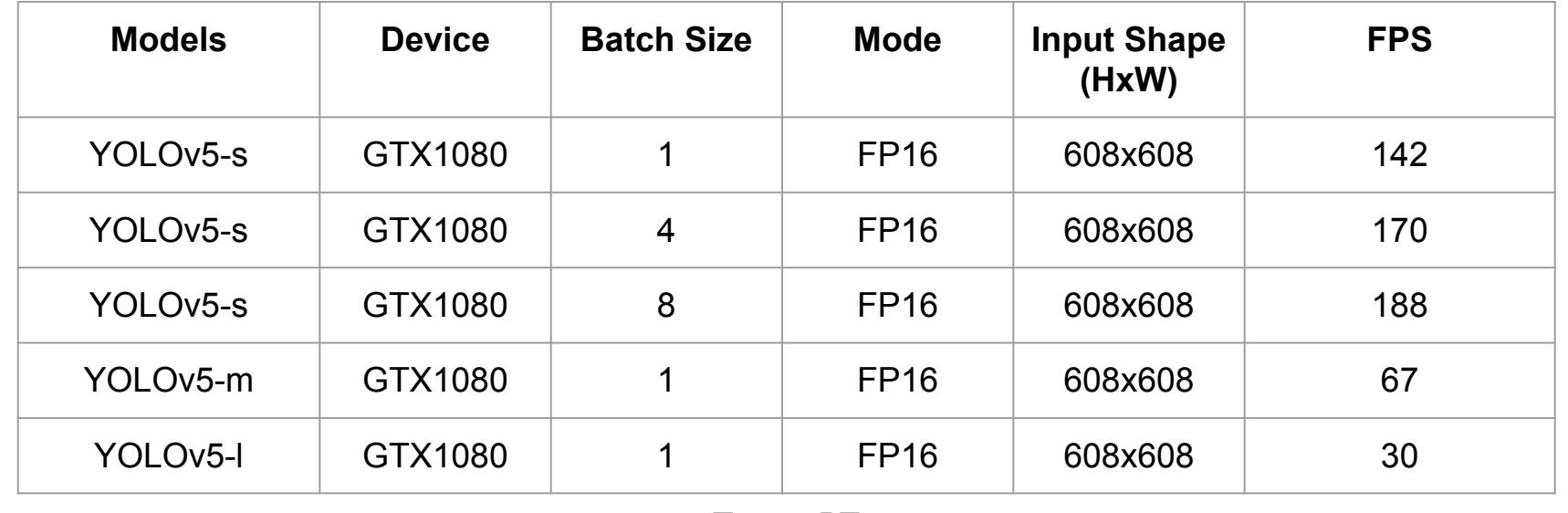

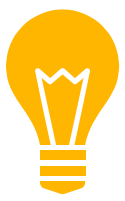

### **Best Practices**

- Use Mixed Precision FP32, FP16, and INT8
- Do not build engine for each inference (re-use the built engine)
- Change workspace size

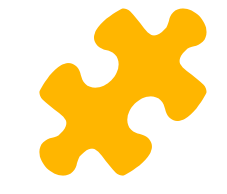

## **Things to keep in mind**

Engines generated are specific to the machine

Installation takes time without docker

Multiple APIs for conversion

**16**

# **What is DeepStream?**

- Pipeline for deploying ML solutions.
- Multi-platform scalable framework with TLS security.
- Deploy on edge and connect to any cloud.
- Supports both Python and C++.
- Uses custom developed Gstreamer objects for GPU to speed-up pipelines.
- Supports deployment using multiple frameworks.

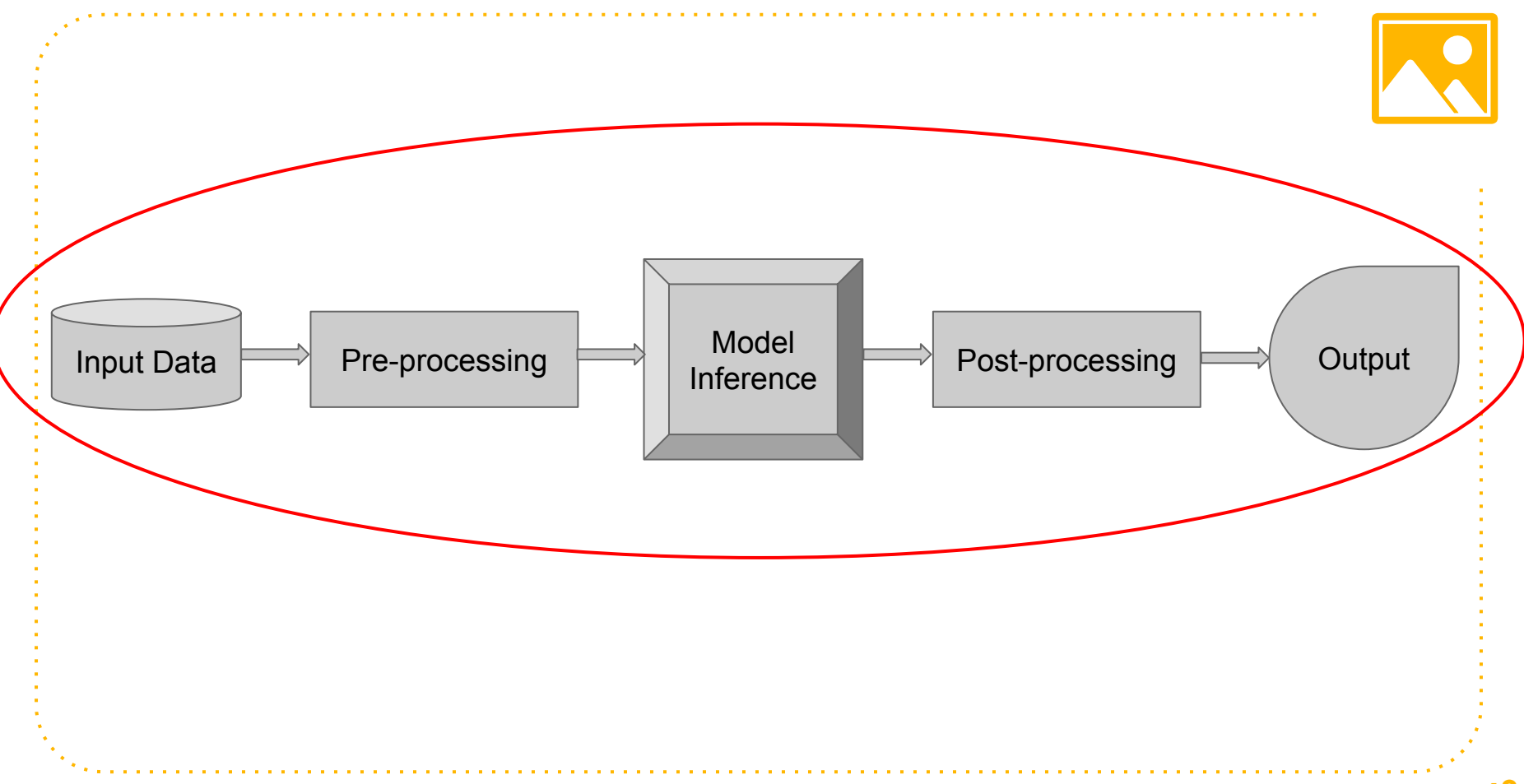

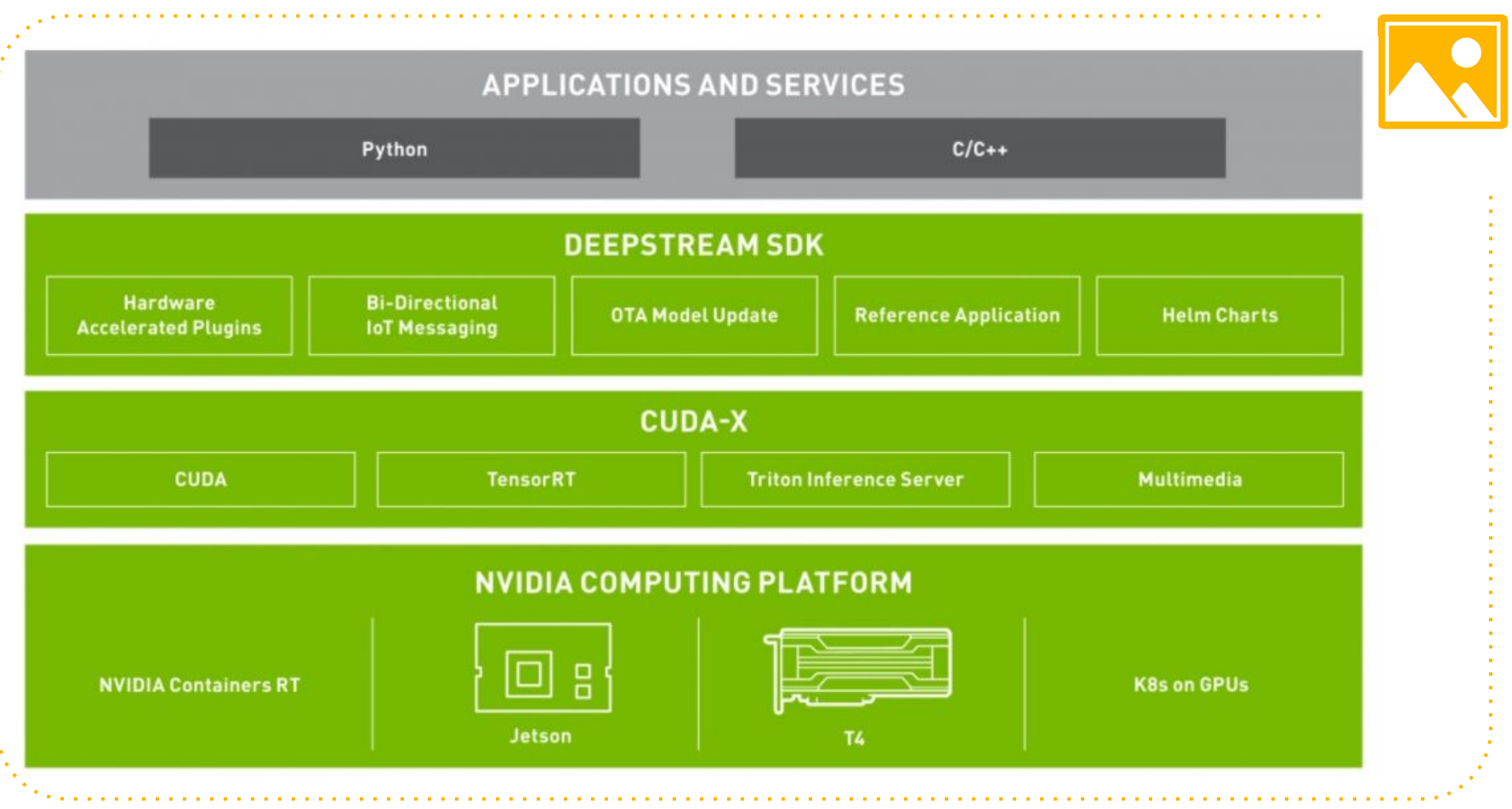

Reference - [NVIDIA DeepStream SDK | NVIDIA Developer](https://developer.nvidia.com/deepstream-sdk) **19** 

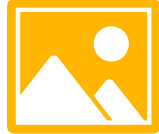

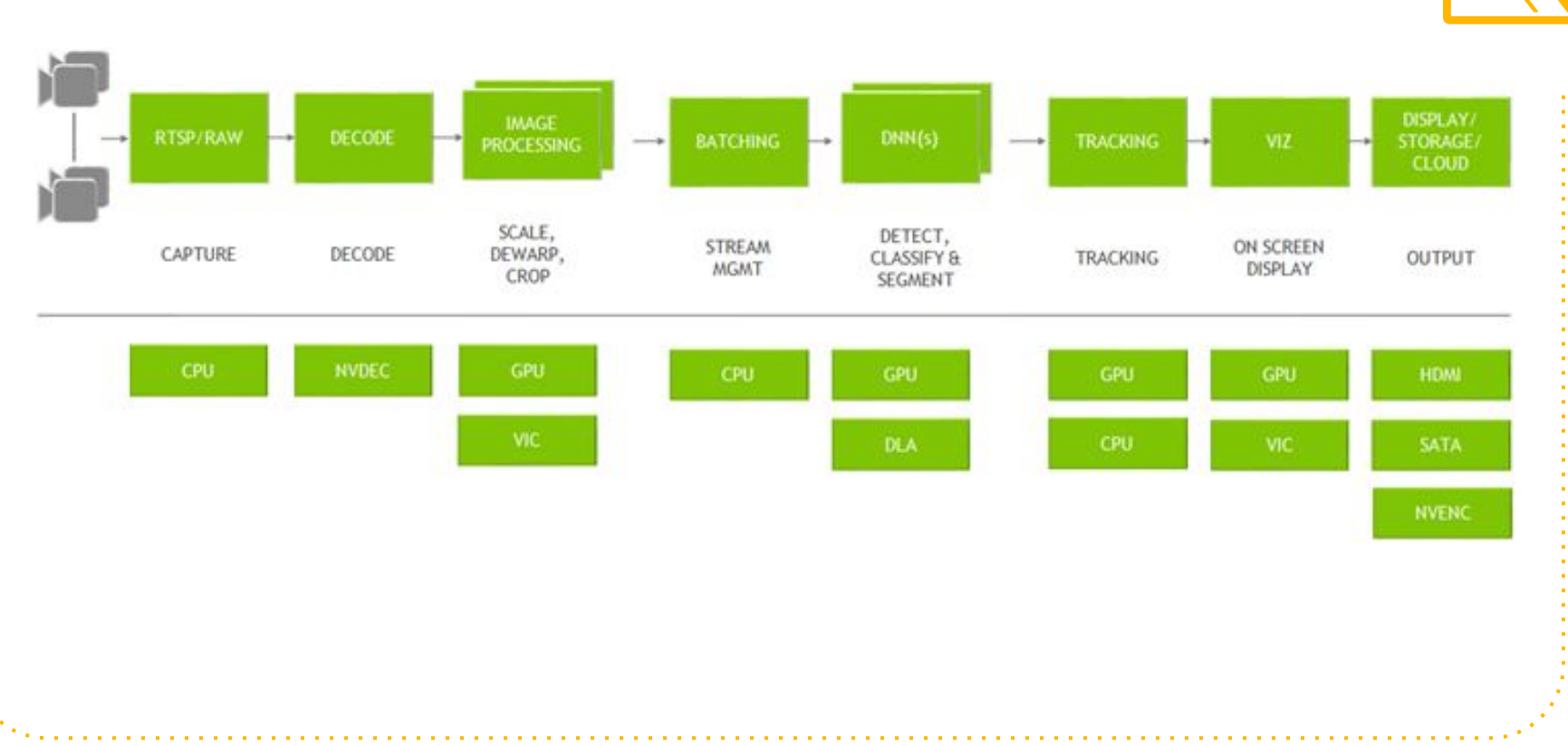

Reference - [Welcome to the DeepStream Documentation — DeepStream DeepStream Version: 5.0 documentation \(nvidia.com\)](https://docs.nvidia.com/metropolis/deepstream/dev-guide/text/DS_Overview.html) 20

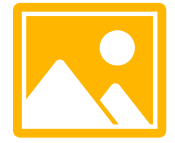

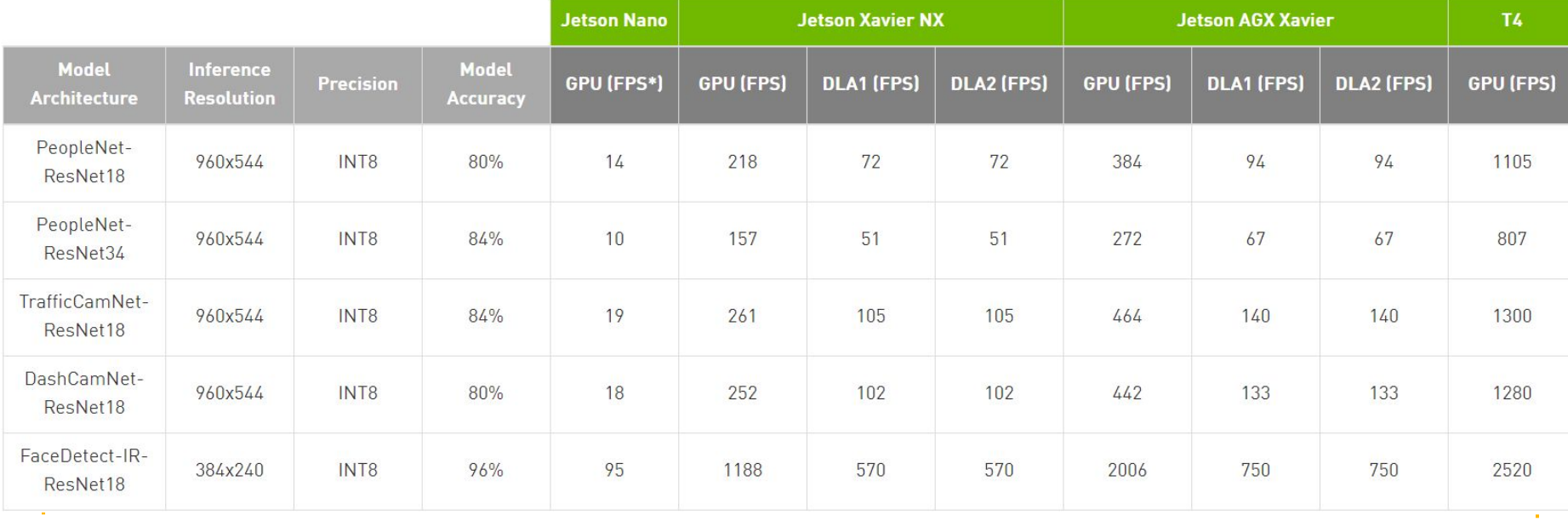

#### Reference - [NVIDIA DeepStream SDK | NVIDIA Developer](https://developer.nvidia.com/deepstream-sdk)

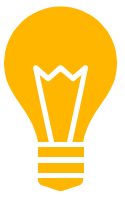

### **TensorRT Resources?**

- [Developer Guide :: NVIDIA Deep Learning TensorRT Documentation](https://docs.nvidia.com/deeplearning/tensorrt/developer-guide/index.html#deploy_opt_model)
- [TrojanXu/yolov5-tensorrt: A tensorrt implementation of yolov5:](https://github.com/TrojanXu/yolov5-tensorrt) <https://github.com/ultralytics/yolov5>
- [NVIDIA/TensorRT: TensorRT is a C++ library for high performance inference on NVIDIA GPUs and](https://github.com/NVIDIA/TensorRT) [deep learning accelerators. \(github.com\)](https://github.com/NVIDIA/TensorRT)
- [tensorflow/tensorrt: TensorFlow/TensorRT integration \(github.com\)](https://github.com/tensorflow/tensorrt)
- [Working With TensorRT Samples :: NVIDIA Deep Learning TensorRT Documentation](https://docs.nvidia.com/deeplearning/tensorrt/sample-support-guide/index.html)
- [Catalog | NVIDIA NGC](https://ngc.nvidia.com/catalog/models?orderBy=modifiedDESC&query=tensorrt&quickFilter=models&filters=)
- [Creating an Object Detection Pipeline for GPUs | NVIDIA Developer Blog](https://developer.nvidia.com/blog/object-detection-pipeline-gpus/)
- [Working With TensorRT Samples :: NVIDIA Deep Learning TensorRT Documentation](https://docs.nvidia.com/deeplearning/tensorrt/sample-support-guide/index.html#uff_ssd)
- [wang-xinyu/tensorrtx: Implementation of popular deep learning networks with TensorRT network](https://github.com/wang-xinyu/tensorrtx) [definition API \(github.com\)](https://github.com/wang-xinyu/tensorrtx)

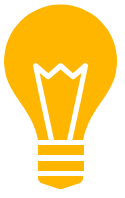

### **DeepStream Resources?**

- [NVIDIA DeepStream SDK | NVIDIA Developer](https://developer.nvidia.com/deepstream-sdk)
- [DeepStream Getting Started | NVIDIA Developer](https://developer.nvidia.com/deepstream-getting-started)
- [Welcome to the DeepStream Documentation DeepStream DeepStream Version: 5.0](https://docs.nvidia.com/metropolis/deepstream/dev-guide/text/DS_Overview.html) [documentation \(nvidia.com\)](https://docs.nvidia.com/metropolis/deepstream/dev-guide/text/DS_Overview.html)
- [DeepStream Development Guide DeepStream DeepStream Version: 5.0 documentation](https://docs.nvidia.com/metropolis/deepstream/dev-guide/#) [\(nvidia.com\)](https://docs.nvidia.com/metropolis/deepstream/dev-guide/#)
- NVIDIA-AI-IOT/deepstream python apps: A project demonstrating use of Python for DeepStream sample apps given as a part of SDK (that are currently in  $C, C++$ ). (github.com)
- [Tag: DeepStream | NVIDIA Developer Blog](https://developer.nvidia.com/blog/tag/deepstream/)

# **Thanks!**

**Find the code at ->** [aditya-dl/RetinaFace-TensorRT-Python: Deploy RetinaFace algorithm using](https://github.com/aditya-dl/RetinaFace-TensorRT-Python) [TensorRT in Python \(github.com\)](https://github.com/aditya-dl/RetinaFace-TensorRT-Python)

### Any questions?